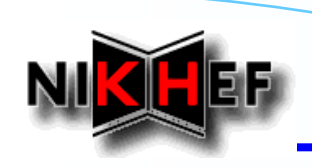

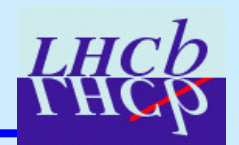

### **New Track Event Model HowTo**

Jose A. Hernando, E. Rodrigues

LHCb Tracking Workshop, Orsay, 19th May 2005

*\* List of packages available*

*\* How to get started*

- *- praticalities*
- *- finding information*
- *- requirements files*
- *\* Guidelines*
- *\* HowTo's*

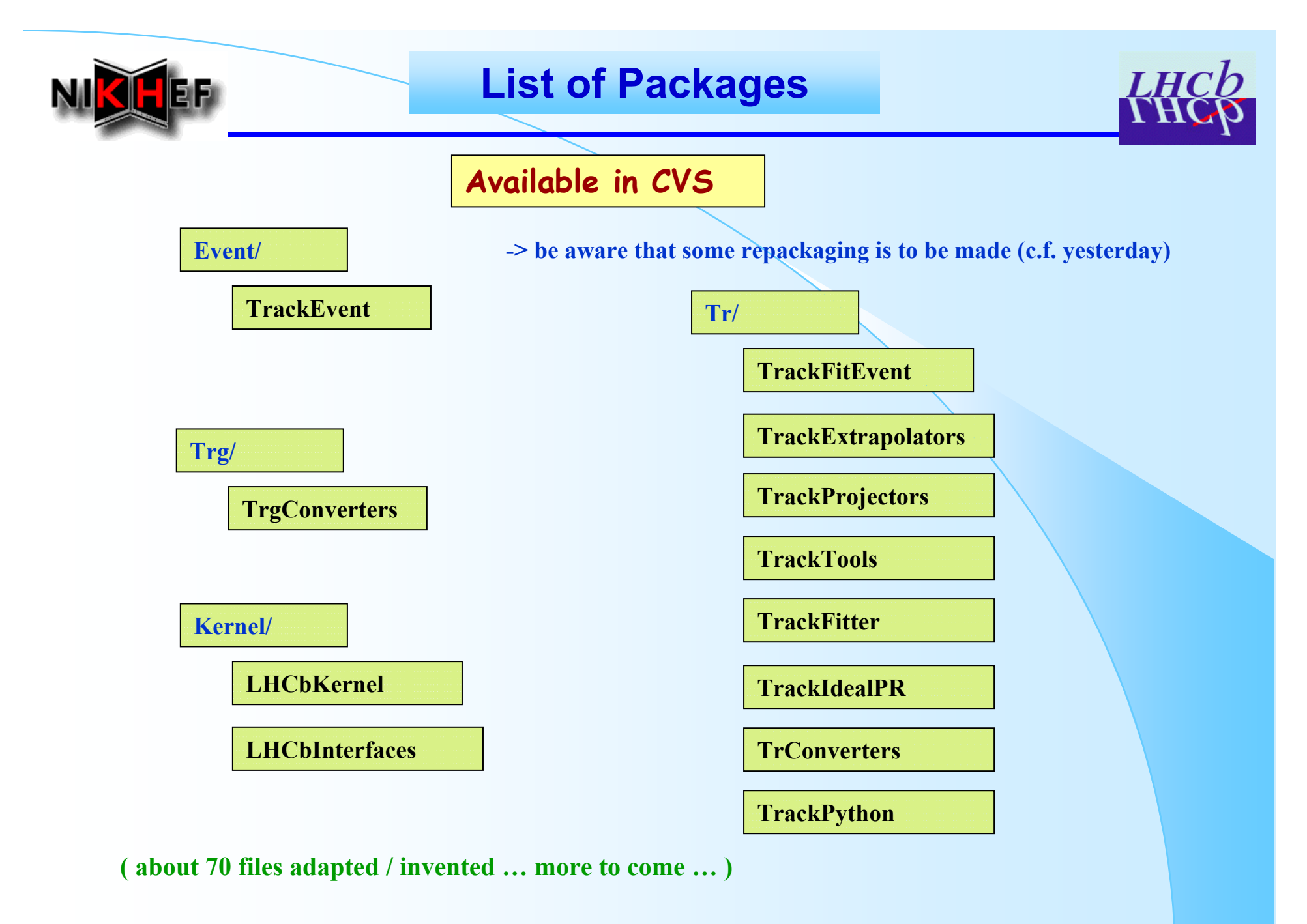

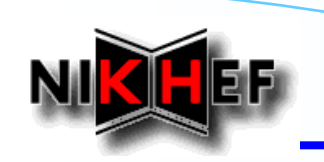

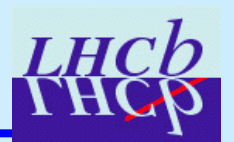

#### **Practicalities**

- • **Packages of new event model not yet part of official LHCb sofware releases**
	- •*Exceptions: Kernel/Xxx, Event/TrackEvent*
	- •*To be done (very) soon*
- •**Need to getpack each package required in user code**
- • **Code is evolving / being modified, improved, etc.**
	- *expect need for regular "getpack's"*

#### **Finding information**

•

• **Doxygen documentation of "at-present" classes and algorithms Regularly updated at**

*http://cern.ch/eduardo.rodrigues/lhcb/tracking/event\_model*

- $\bullet$ **CVS repository is the place to check for latest versions**
- •**Jose and myself are always happy to answer questions/doubts/…**

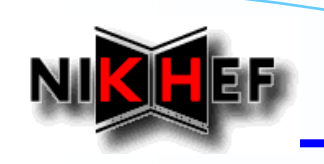

### **How to get started?**

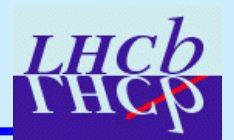

**Requirements files**

**// if access needed to Tracks**

*use TrackEvent <sup>v</sup>\* Event*

**// if access needed to XxxMeasurements**

*use TrackFitEvent <sup>v</sup>\* Tr*

**// for using general tools, extrapolators, …**

*use TrackExtrapolators <sup>v</sup>\* Tr use TrackTools <sup>v</sup>\* Tr*

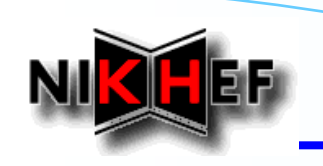

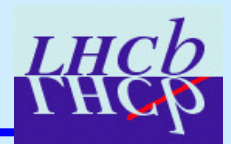

#### **Tracks**

- •**Base class for tracks**
- • **Other track classes may inherit from it, say internally in pattern recognition algorithms, if really needed**
	- •*Should be avoided as much as possible …*
	- •*Additional features may be introduced in the base class, instead?*
- • **Main source of information (see later)**
	- •*No need to go through the states as in old event model*
	- •*"physics state" for getting p, pt, …, in many practical cases*

#### **States**

- $\bullet$ **Internal representation of the track, at different positions**
- • **Not need in most cases**
	- •*The extrapolators do the job for you (see later)*

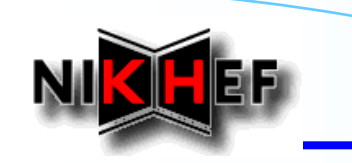

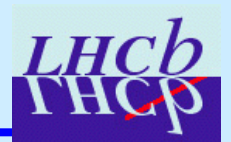

#### **Measurements**

- •**Used mainly in fitting code**
- •**Internal, not stored on DST**
- •**Can be (re)produced from the LHCbIDs, stored on the DST**
- • **Dedicated measurements for each sub-detector (e.g. OTMeasurement) are dealt with by the dedicated projectors (see later)**
	- • *User is encouraged to use the base class Measurement, together with the TrackMasterProjector*

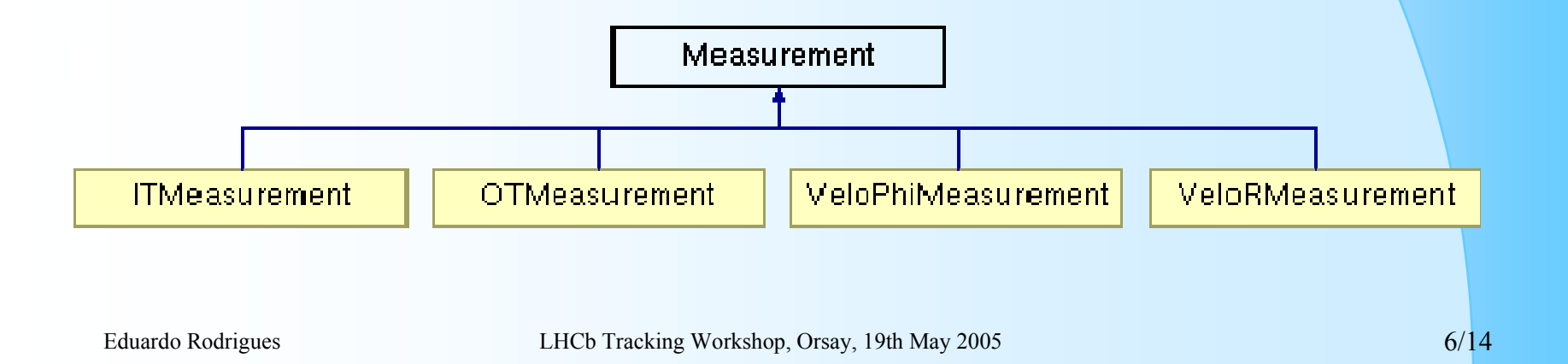

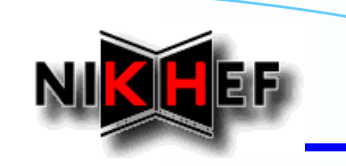

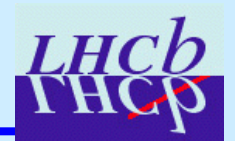

#### **Nodes**

- $\bullet$ **Only stored in the tracks during fitting**
- •**Not stored on DST**
- $\bullet$  **Store the connection / relation between a State and a Measurement**

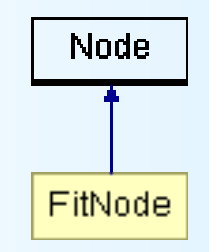

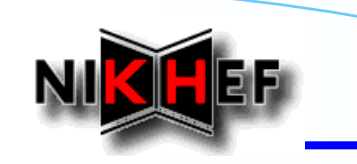

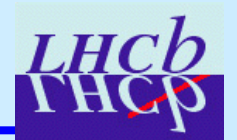

#### **Extrapolators**

•

- • **A variety of extrapolators, adapted and extended from the old model**
- •**Useful for getting track info at a certain position (z, plane)**
- • **User passes a track as an argument; it gets a state**
	- *Makes available: position, momentum, covariance matrix, etc.*
- •**TrackMasterExtrapolator delegates the work**

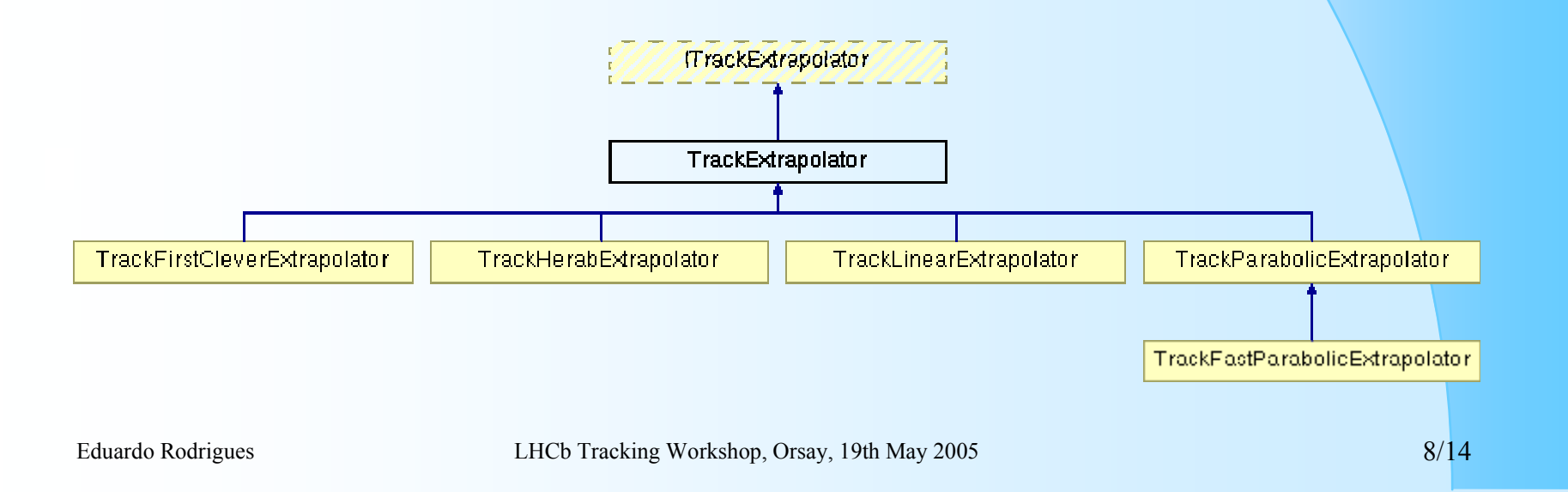

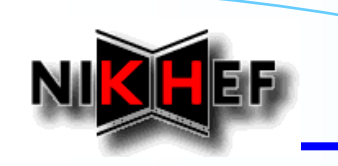

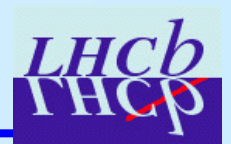

#### **Projectors**

•

•

- •**Project a state onto a measurement**
- •**TrackOTProjector, VeloRProjector, etc. for dedicated XxxMeasurements**
- • **User does not need to care about the details**
	- *TrackMasterProjector figures out which TrackXxxProjector it needs for you*
- •**Place where "local\* (Measurements) and "global" (States) information**

#### **is brought together**

 *Main part of tracking software where the technical problems related to (mis)alignment are dealt with*

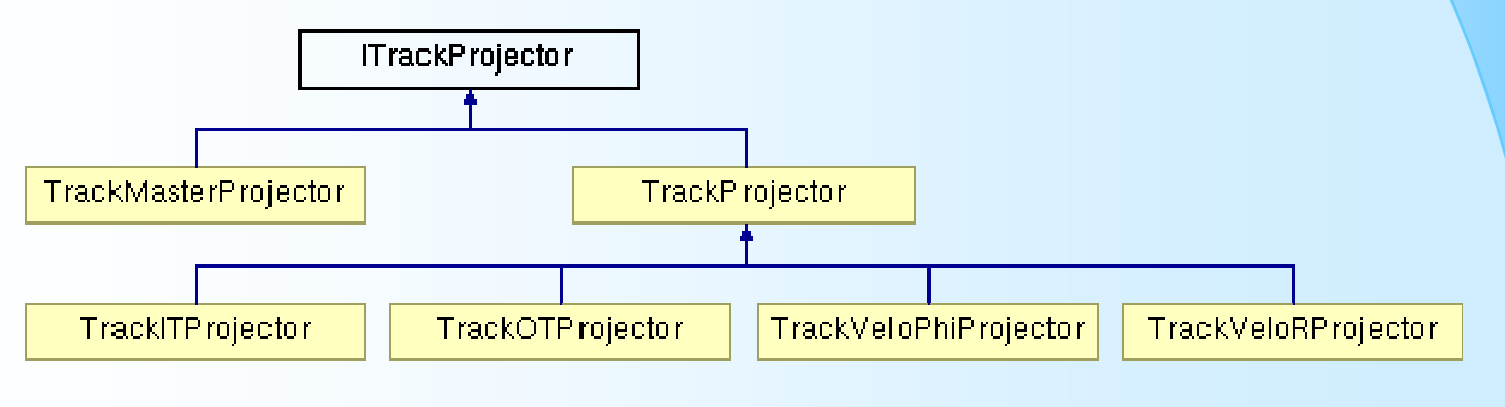

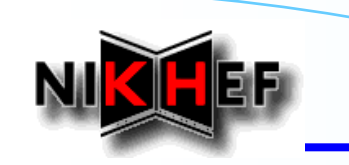

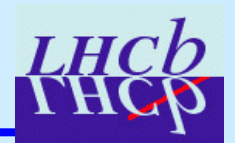

**Ideal pattern recognition TrackIdealPR**

- •**Ideal pattern recognition adapted to work with new model**
- • **Main algorithm for testing projectors, extrapolators, fitting, …**
	- *First users got already their hands dirty with it: Jacopo, Edwin, …?*

•

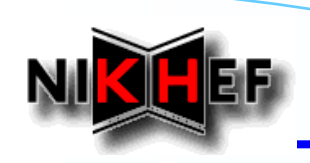

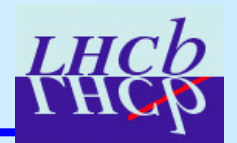

# **HowTo's**

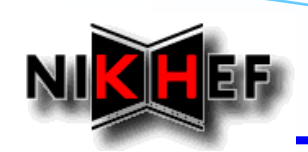

# **Getting general track info**

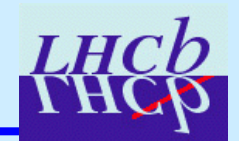

**// from TrackEvent**

**#include "Event/Track.h"**

**#include "Event/TrackKeys.h"**

**Tracks\* tracksCont = get<Tracks>( "/Event/Rec/Track/Ideal" );**

```
debug() << "Tracks container contains " << tracksCont -> size()
```
**<< " tracks" << endreq;**

```
Tracks::const_iterator iTrk;
for ( iTrk = tracksCont->begin(); tracksCont->end() != iTrk; ++iTrk ) {
debug()
 << "-> Track # " << (*iTrk) -> key() << endreq
  << " * charge = " << (*iTrk) -> charge() << endreq
  << " * is Valid = " << (*iTrk) -> checkFlag( TrackKeys::Valid ) << endreq
  << " * is Unique = " << (*iTrk) -> checkFlag( TrackKeys::Unique ) << endreq
  << " * is of type = " << (*iTrk) -> type() << endreq
  << " * is Backward = " << (*iTrk) -> checkFlag( TrackKeys::Backward ) << endreq
 << " * # measurements = " << (*iTrk) -> nMeasurements() << endreq;
// …}
```
Eduardo Rodrigues LHCb Tracking Workshop, Orsay, Orsay, Orsay, Orsay, Orsay, Orsay, Orsay, 19th May 2005 12/14

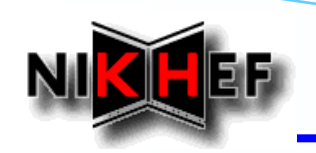

## **Tracks flags, history, …**

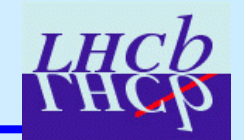

**// from TrackEvent#include "Event/TrackKeys.h"**

**#include "Event/StateKeys.h"**

```
…
```
**Tracks::const\_iterator iTrk;**

```
for ( iTrk = tracksCont->begin(); tracksCont->end() != iTrk; ++iTrk ) {
```
**debug()**

```
<< "-> Track # " << (*iTrk) -> key() << endreq
```

```
<< " * from algorithm = " << (*iTrk) -> history( ) << endreq
```

```
<< " * Kalman fitted? = " << (*iTrk) -> checkHistoryFit( TrackKeys::Kalman ) << endreq
```

```
<< " * has State at location BegRich1? = " << (*iTrk) -> hasStateAt( StateKeys::BegRich1 ) << endreq;
```

```
…
```
**HepPoint3D pos;**

**HepVector3D mom;**

**HepSymMatrix cov6D;**

**// position and momentum of the "physics state" (i.e. the one stored on the DST)**

**StatusCode sc = (\*iTrk) -> positionAndMomentum( pos, mom, cov );**

**…}**

#### Eduardo Rodrigues Librardo Rodrigues Librardo Rodrigues Librardo Rodrigues Librardo Rodrigues Librardo Rodrigues Librardo Rodrigues Librardo Rodrigues Librardo Rodrigues Librardo Rodrigues Librardo Rodrigues Librardo Rodr **Extrapolating a track // Retrieve TrackExtrapolator tool m\_extrapolator = tool<ITrackExtrapolator>( « TrackHerabExtrapolator" ); …Tracks::const\_iterator iTrk; for ( iTrk = tracksCont->begin(); tracksCont->end() != iTrk; ++iTrk ) { …double z = 3000.; State myState; HepPoint3D plane; // position and momentum of the "physics state" (i.e. the one stored on the DST) StatusCode sc = m\_extrapolator -> propagate( \*\*iTrk, z, myState ); if ( sc.isSucess() ) { debug() << " - state at z = " << z << " has slopes " << myState.slopes() << endreq; } …} // from TrackTools#include "TrackTools/ITrackExtrapolator.h" …ITrackExtrapolator\* m\_extrapolator;**